## 3. Resolve Wait list(idg count decrement)

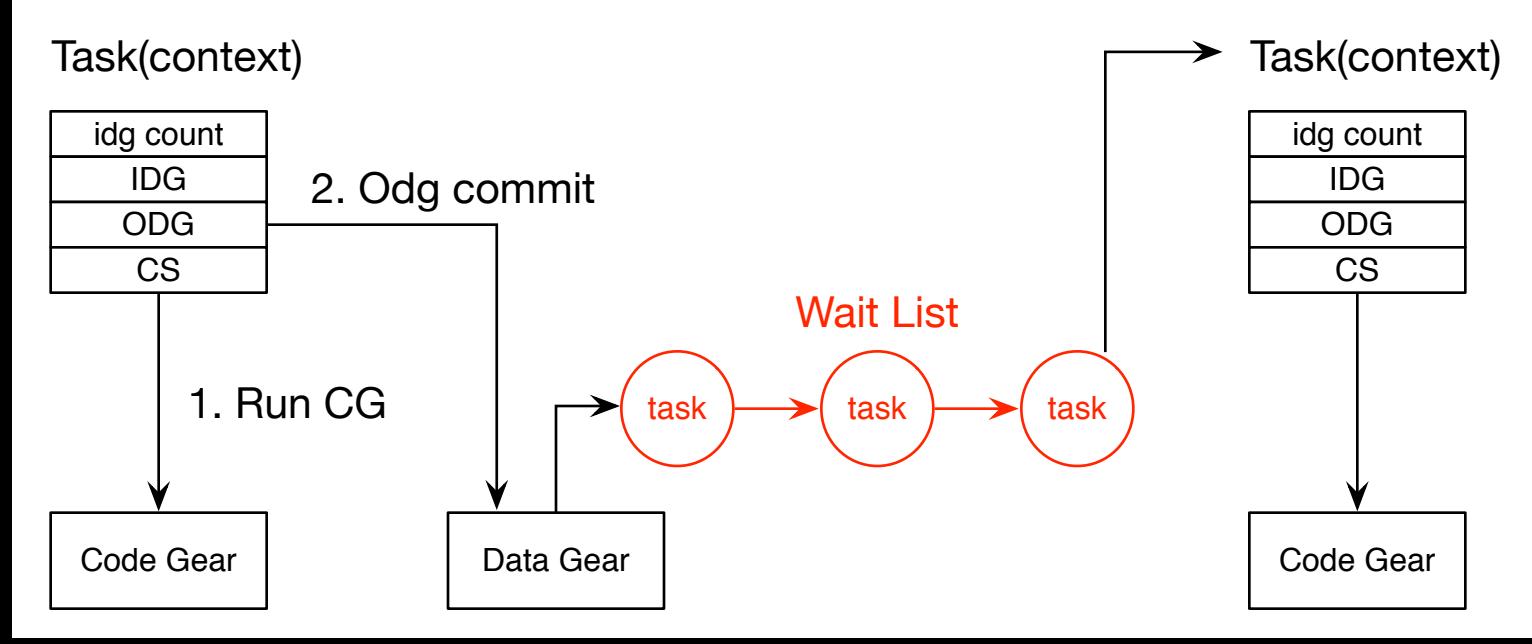